How To Uninstall A Program On Your [Macbook](http://download.documentget.ru/get.php?q=How To Uninstall A Program On Your Macbook Pro) **Pro** [>>>CLICK](http://download.documentget.ru/get.php?q=How To Uninstall A Program On Your Macbook Pro) HERE<<<

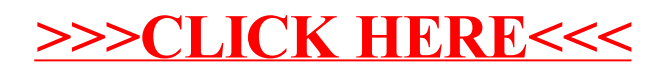